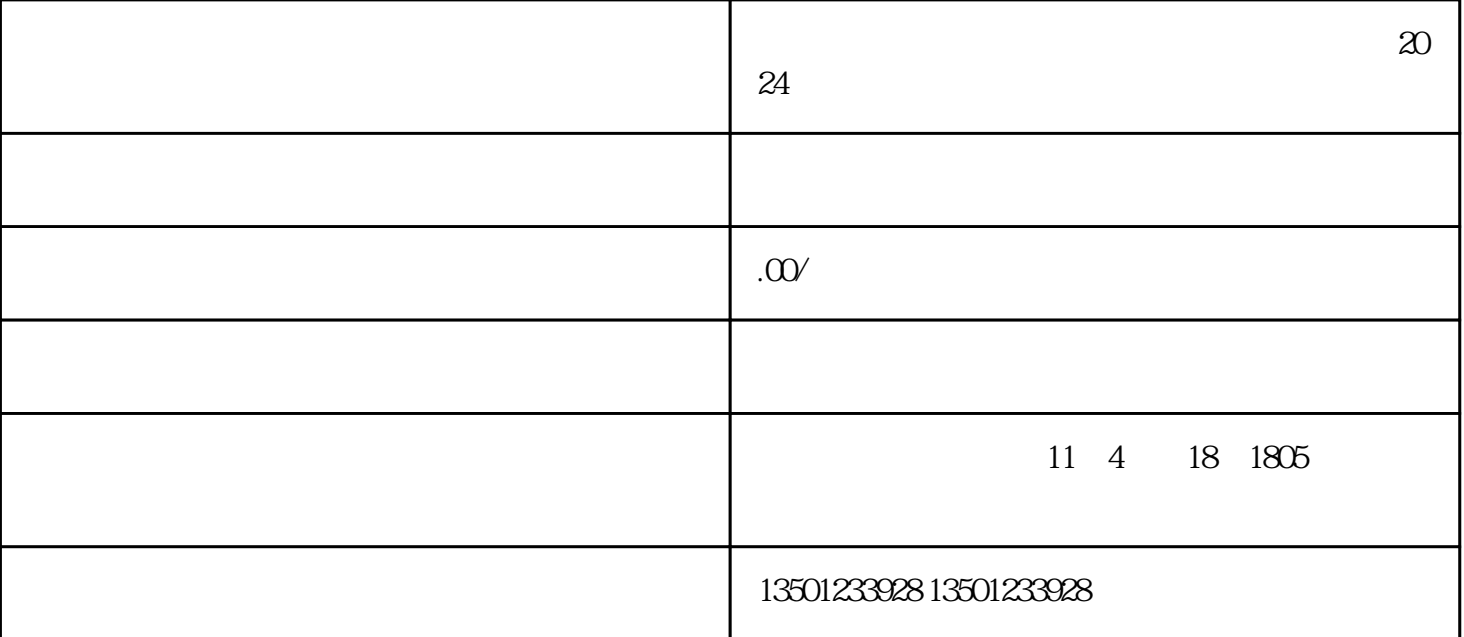

1.

 $2.$ 

 $3.$ 

 $4.$ 

 $2024$ 

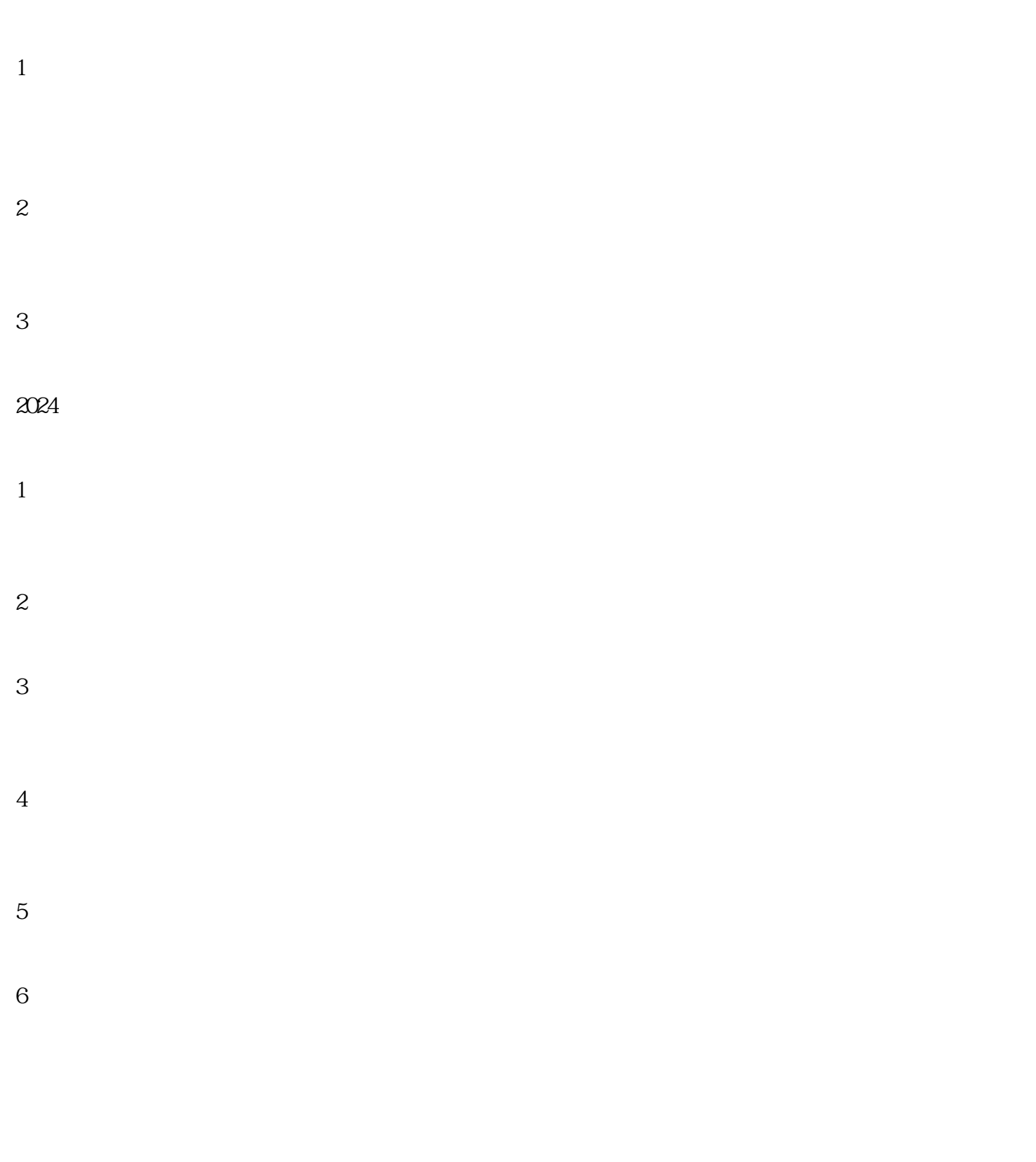

 $($ 

 $2<sub>z</sub>$ 

 $1$ 

1.

 $2.$ 

 $3.$